# **Протокол Secure Sockets Layer**

## **Архитектура SSL**

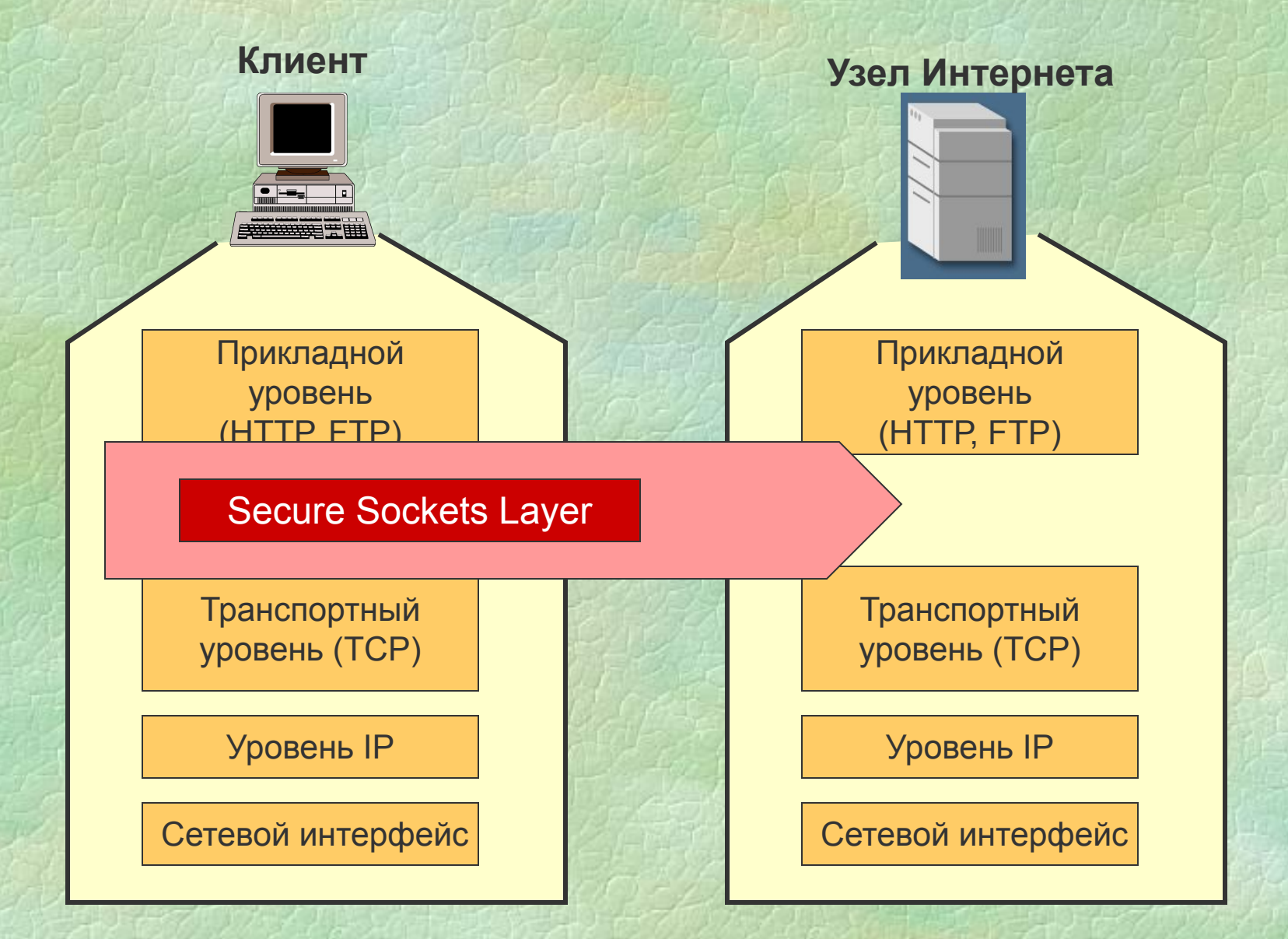

## **Архитектура SSL**

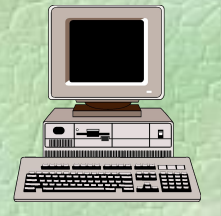

#### **Клиент Узел Интернета**

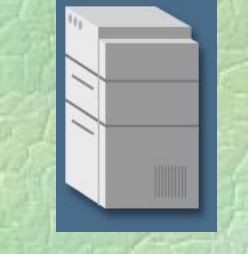

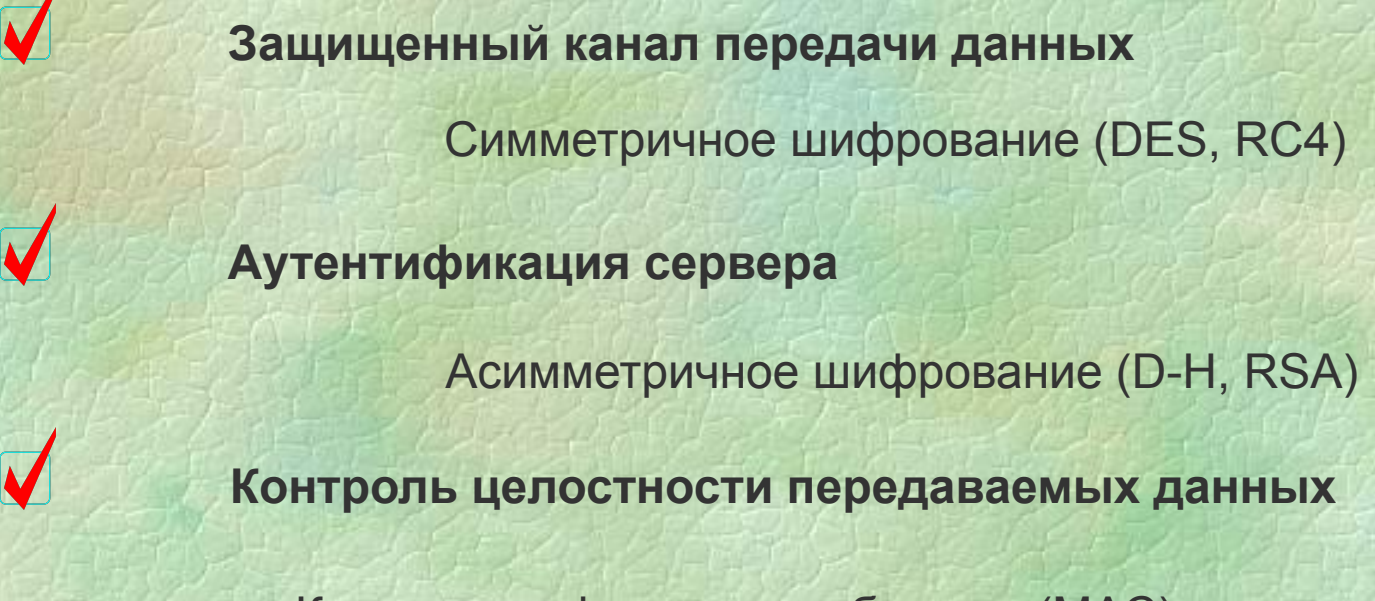

Код аутентификации сообщения (МАС)

## **Архитектура SSL**

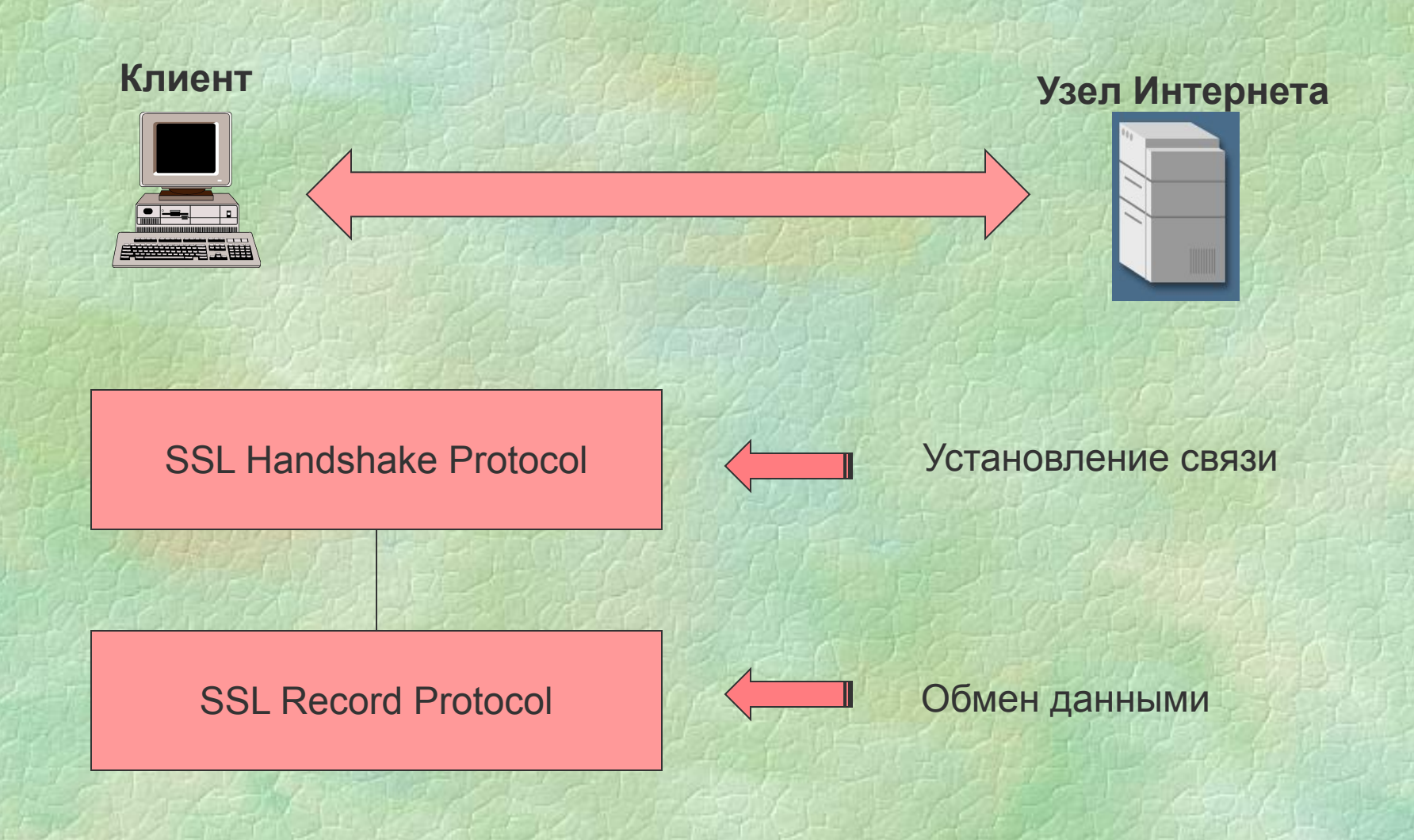

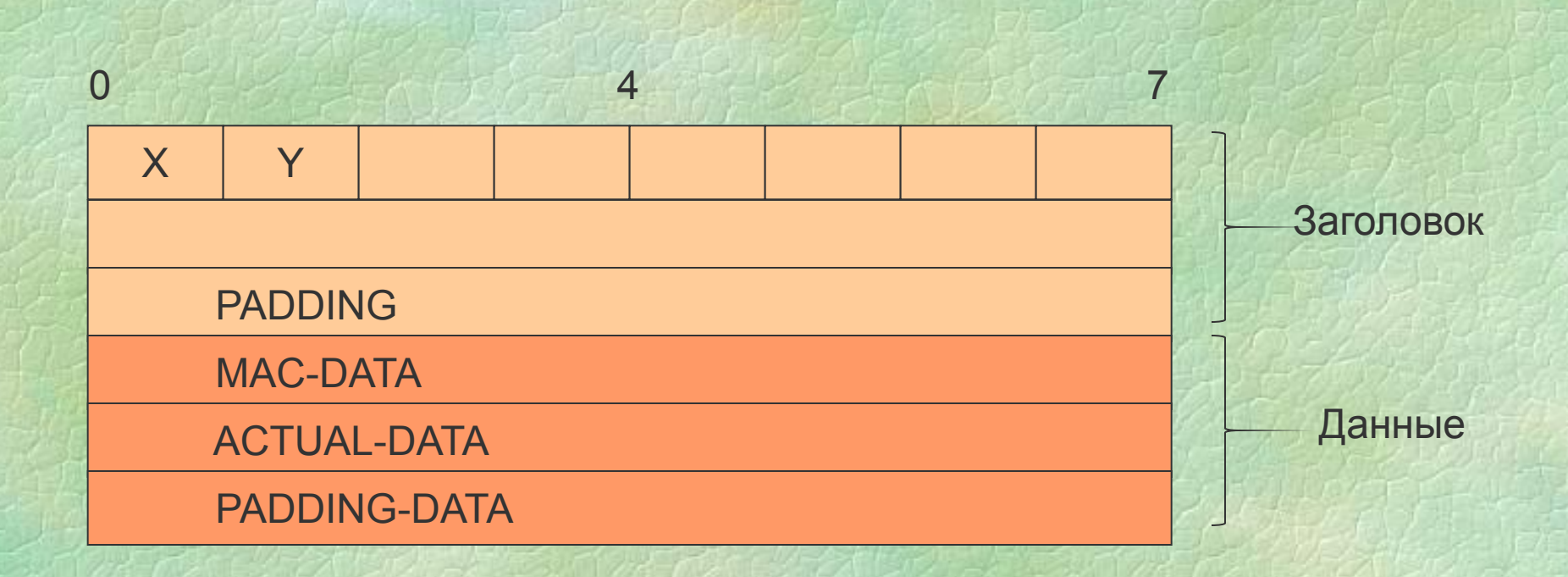

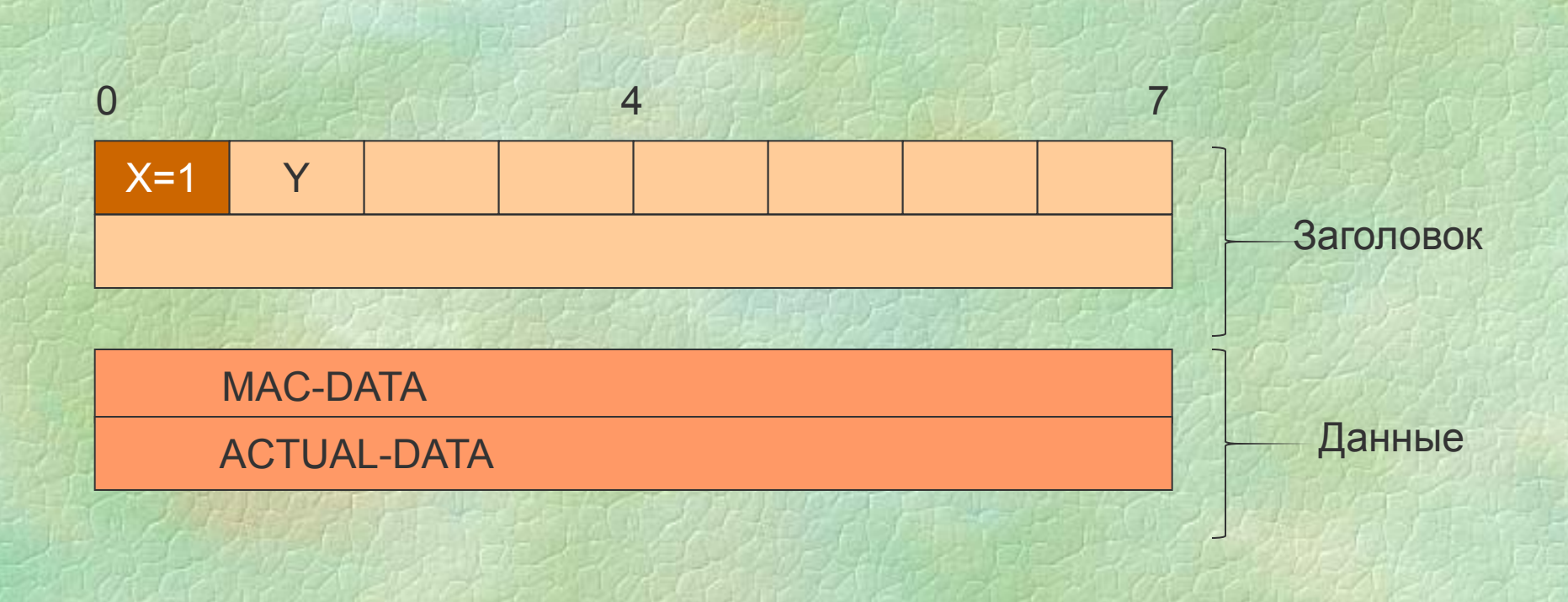

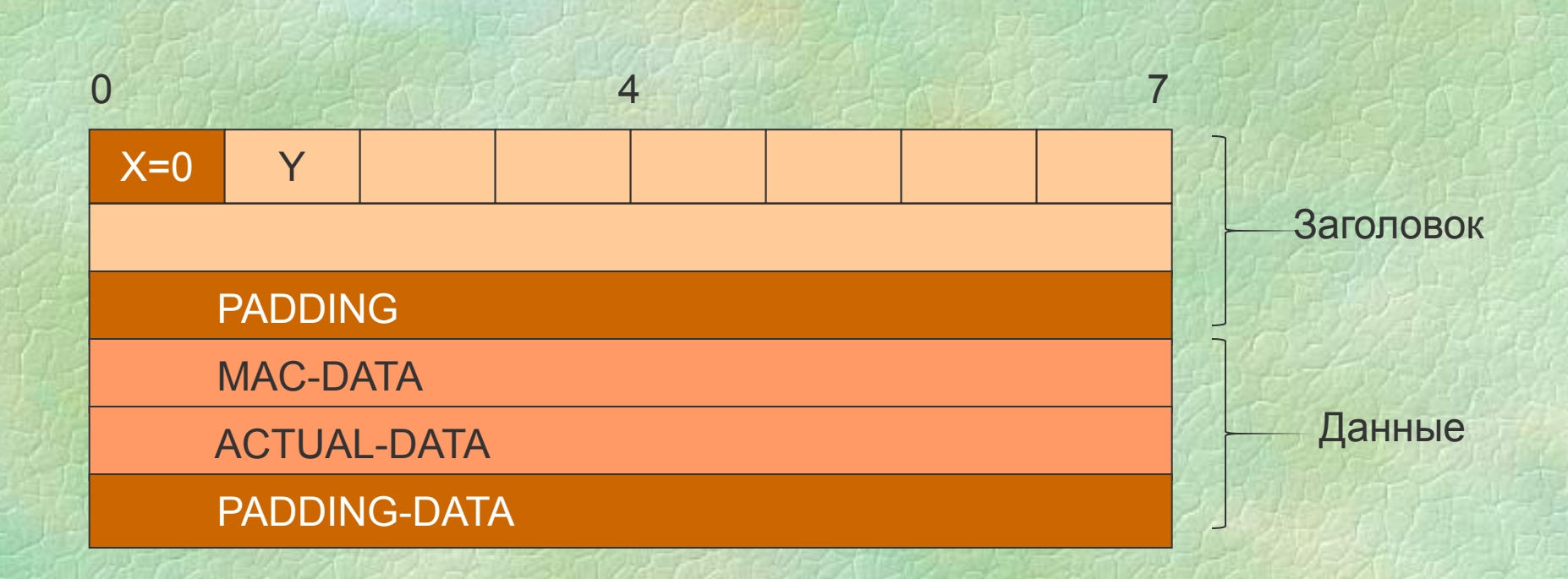

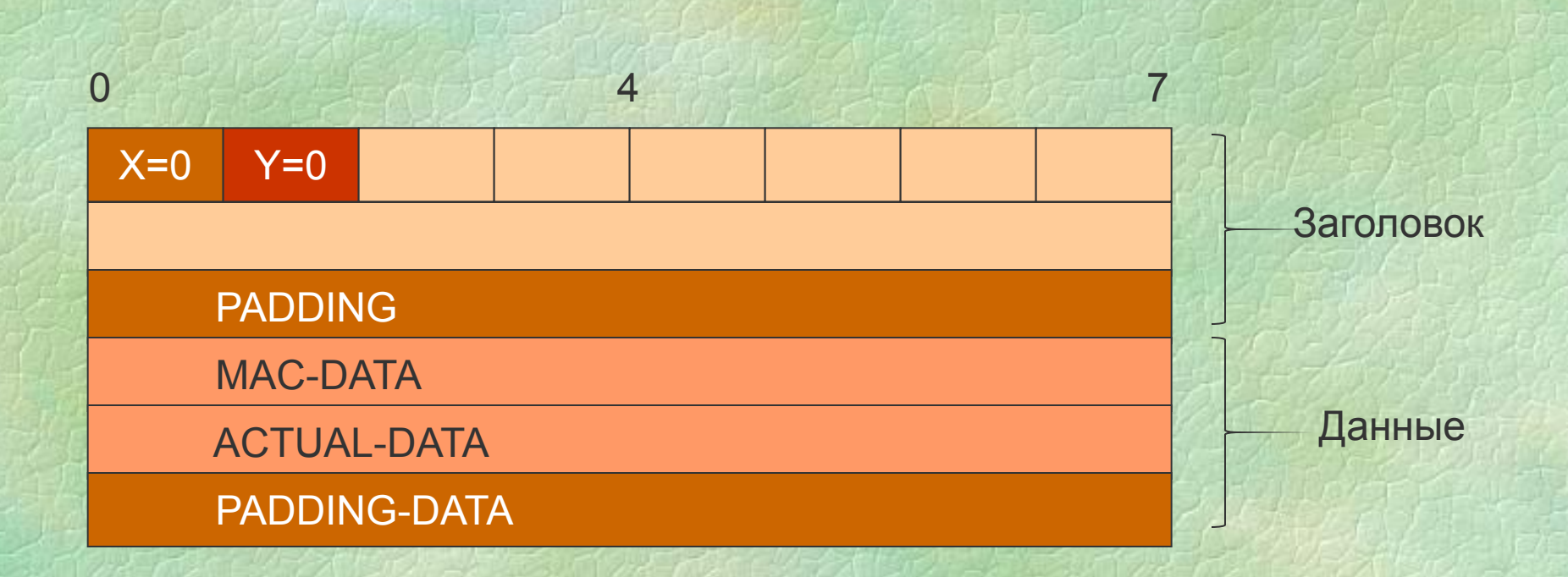

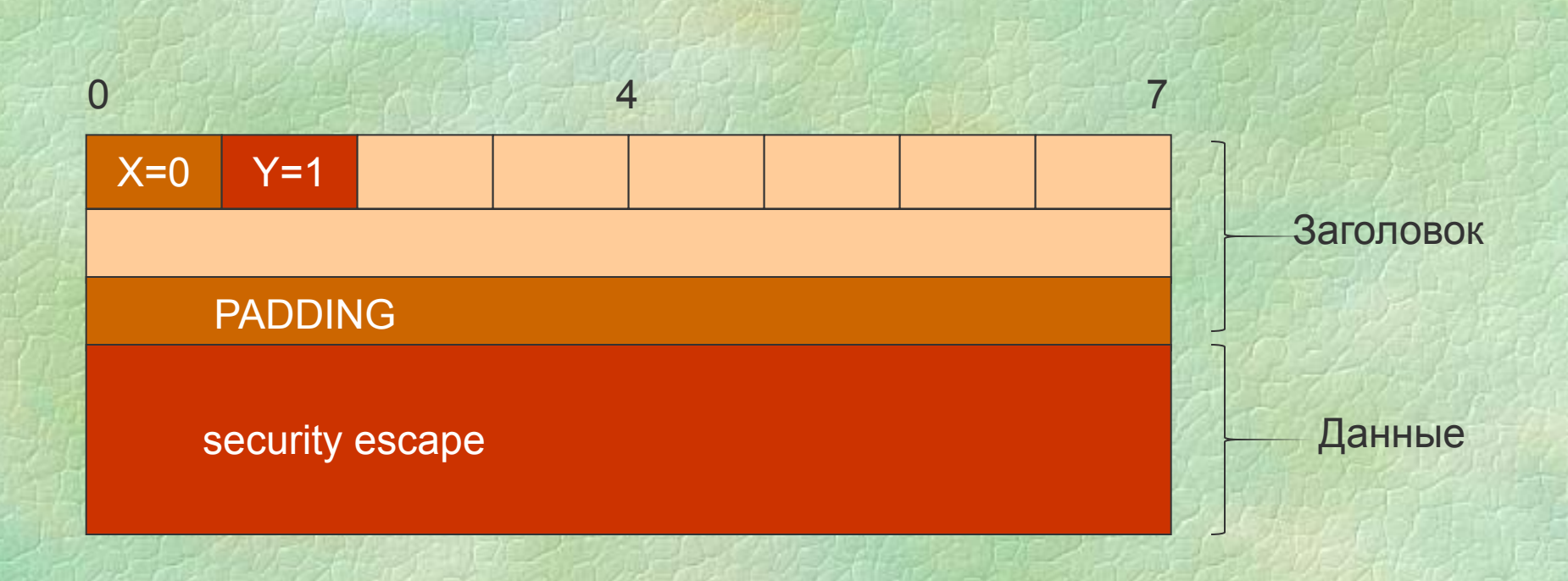

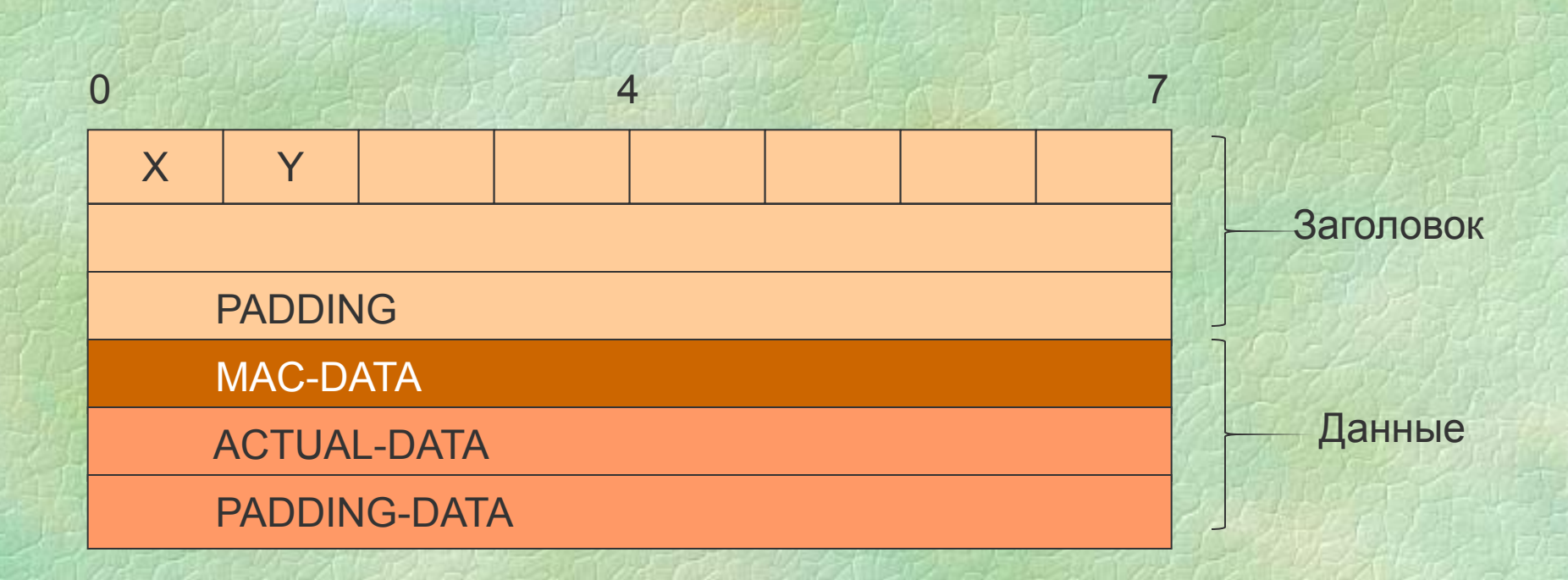

MAC-DATA=ХЭШ(SECRET, ACTUAL DATA, PADDING DATA, SEQUENCE NUMBER)

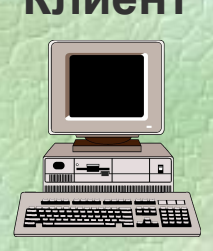

#### **Клиент Узел Интернета**

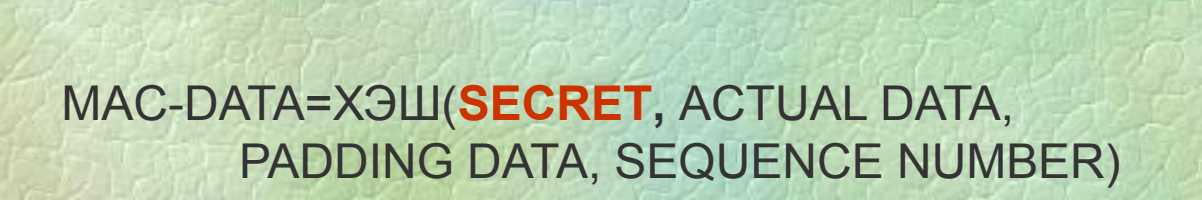

**SECRET -** Закрытый ключ клиента

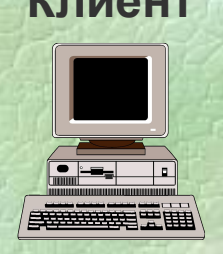

#### **Клиент Узел Интернета**

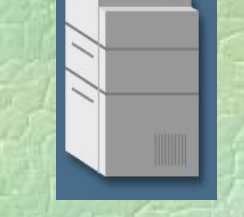

#### MAC-DATA=ХЭШ(**SECRET,** ACTUAL DATA, PADDING DATA, SEQUENCE NUMBER)

**SECRET -** Открытый ключ клиента

**SSL Handshake Protocol**

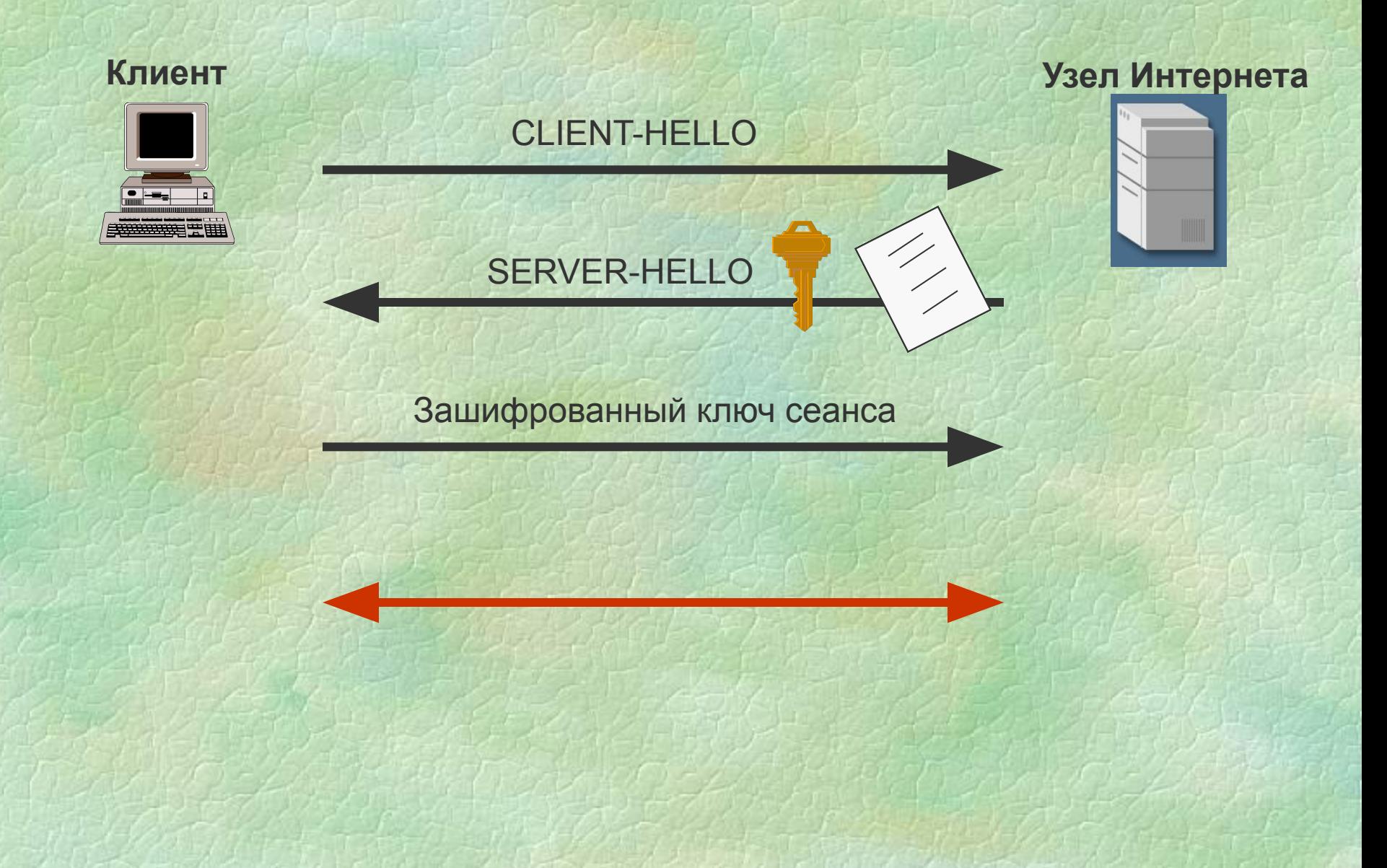

## **Шифрование данных**

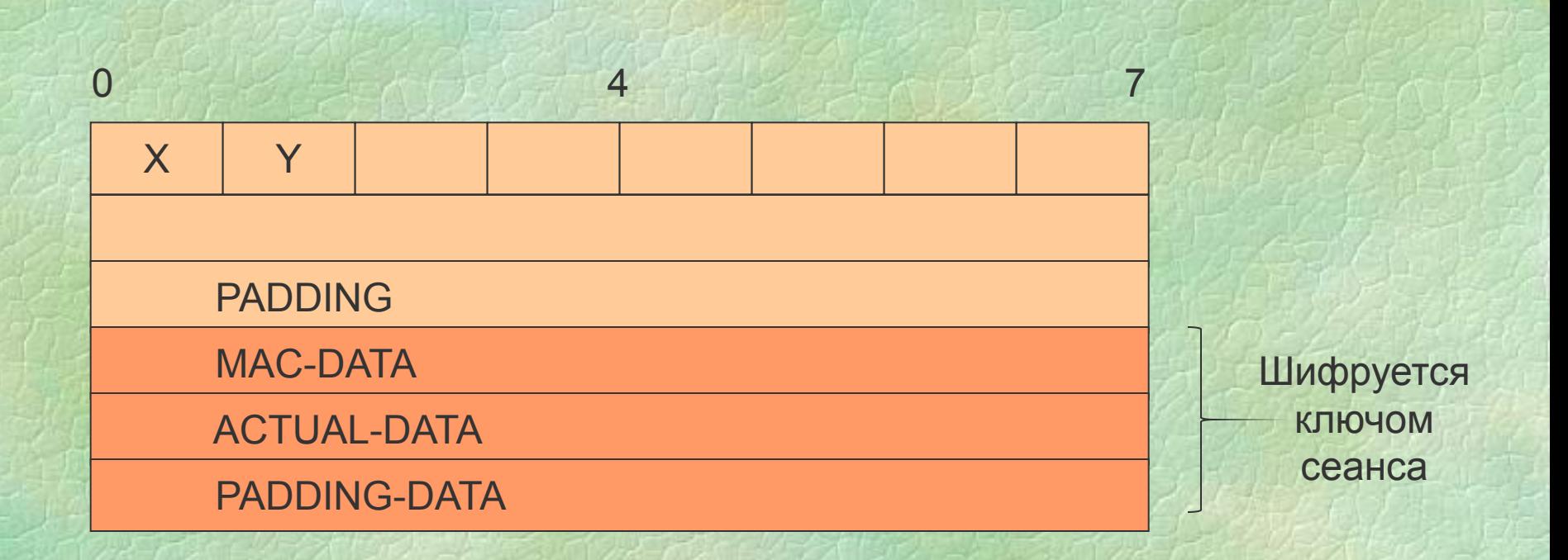

#### **0шибка реализации SSL в Netscape**

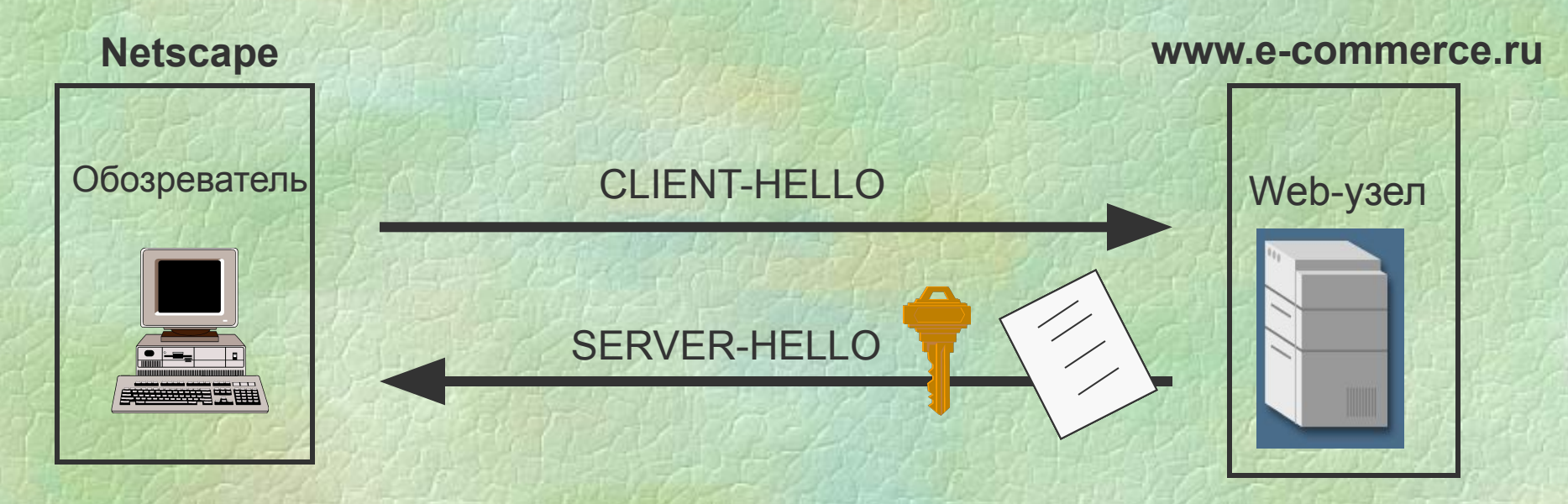

**Сертификат выдан организацией, которая есть в доверительном списке у клиента**

**Сертификат не просрочен**

**Сертификат содержит имя сервера, с которым клиент устанавливает соединение**

#### **Установление соединения без SSL**

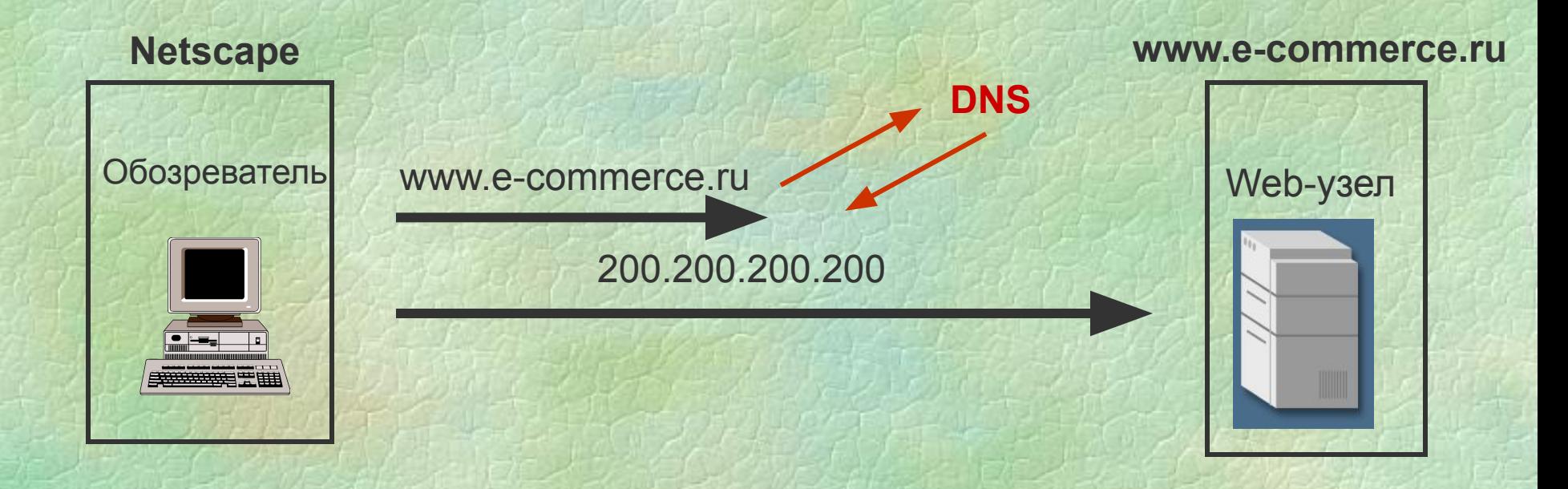

#### **Установление соединения без SSL**

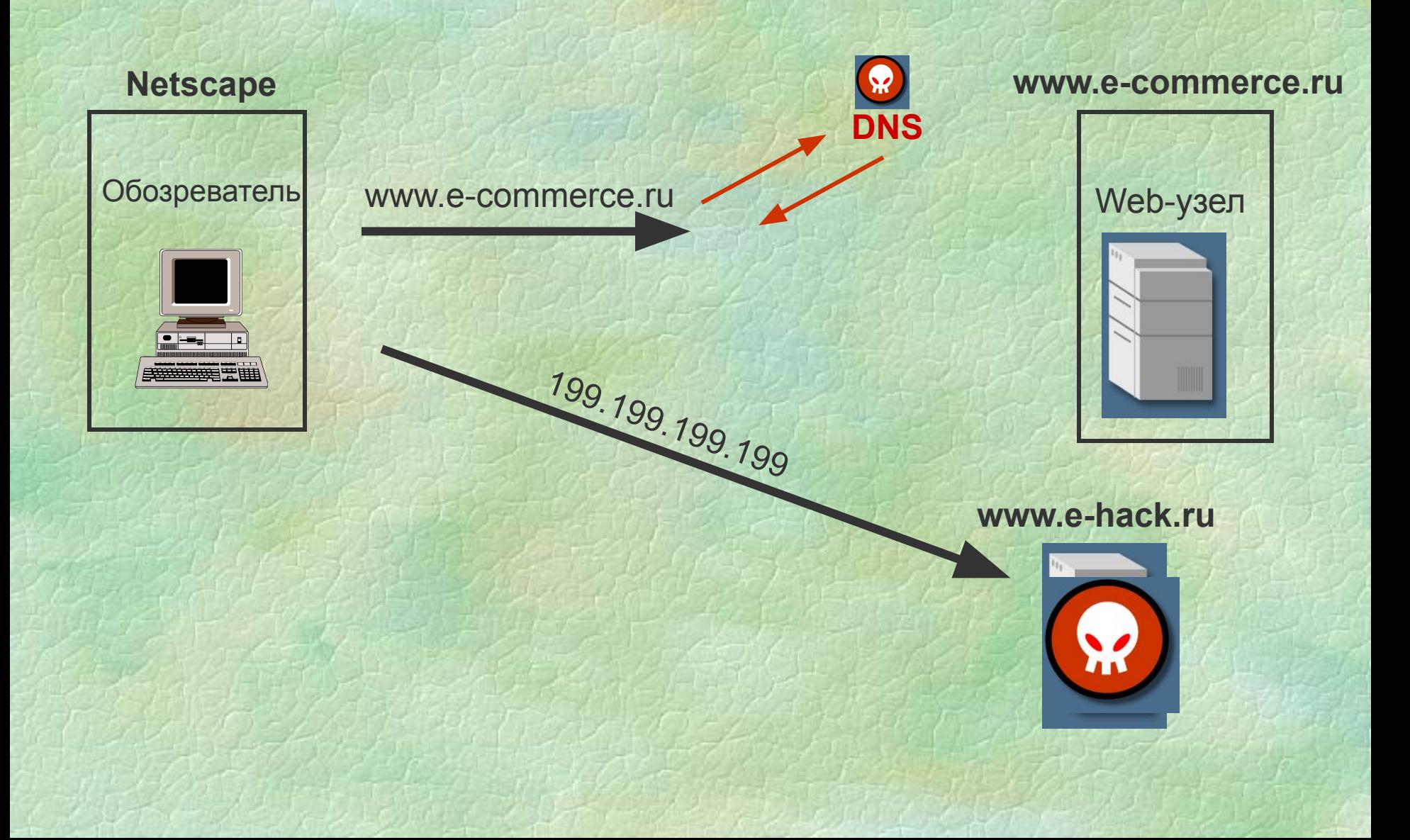

**Установление соединения с использованием SSL**

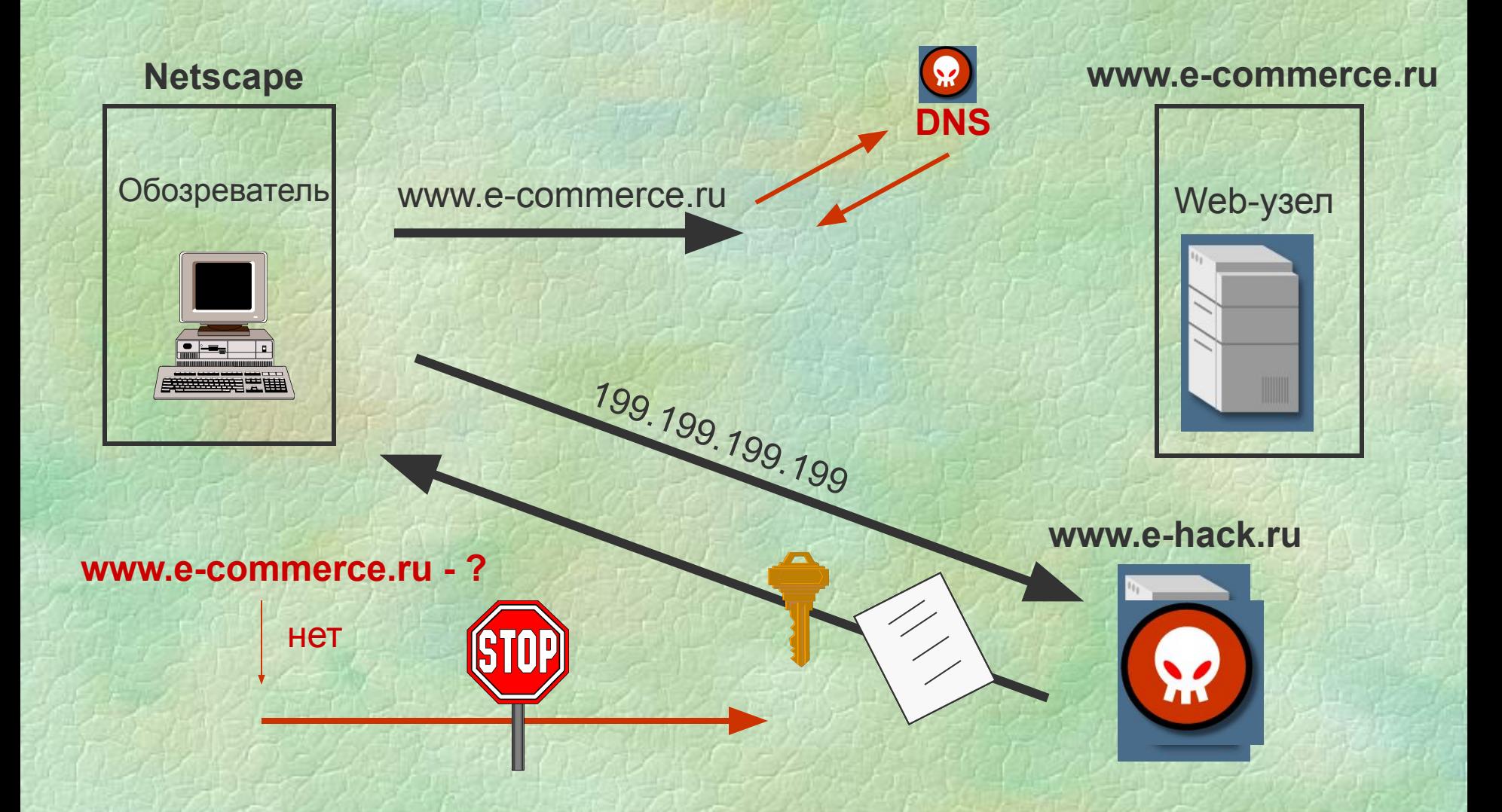

#### **0шибка реализации SSL в Netscape**

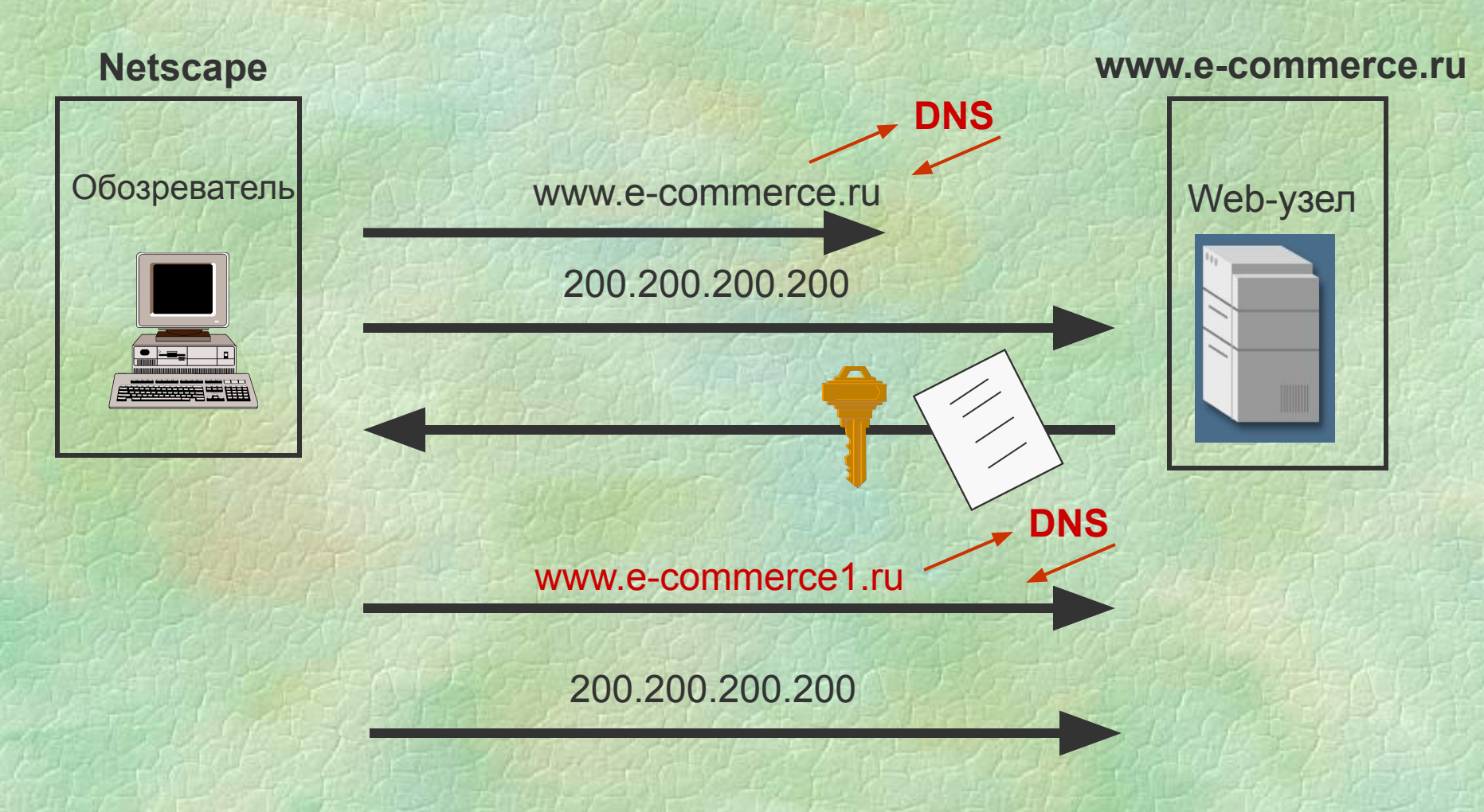

#### **Netscape 4.72, 4.61, 4.07**

Netscape 4.73

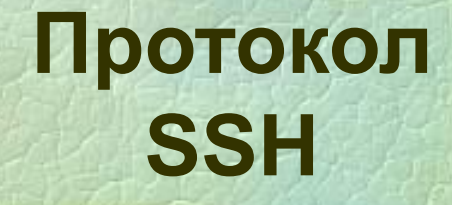

## **Возможности SSН**

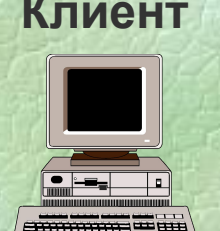

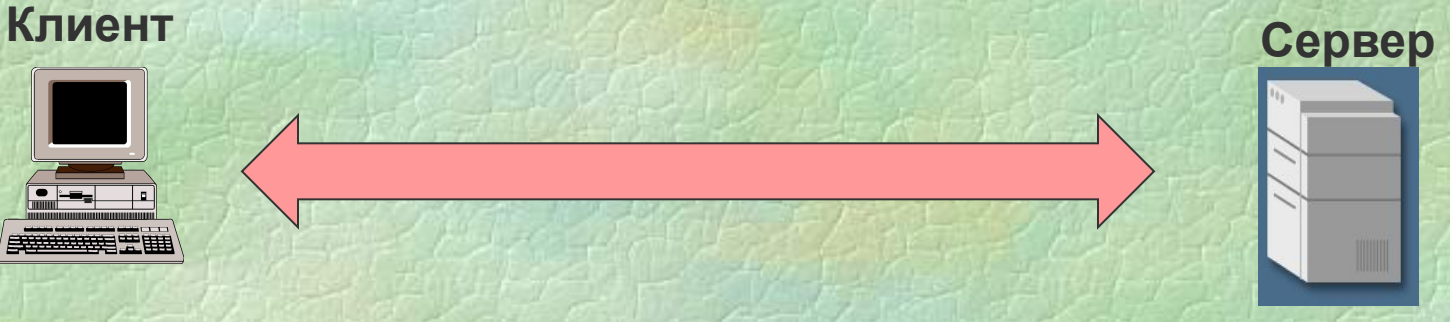

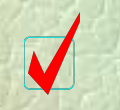

#### **Безопасная работа с TELNET**

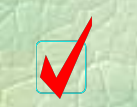

**Безопасная замена r - команд**

## **Архитектура SSН**

**Протокол соединения SSH**

**Протокол аутентификации SSH**

**Протокол транспортного уровня SSH**

**Протокол TCP**

## **Ключи SSH**

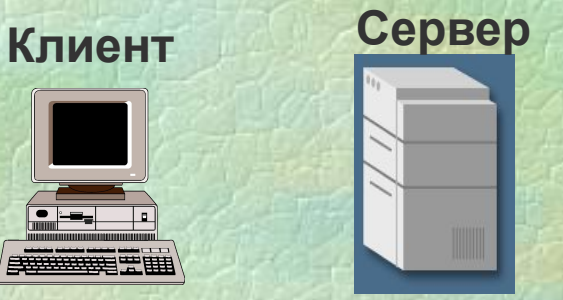

**Ключ узла**

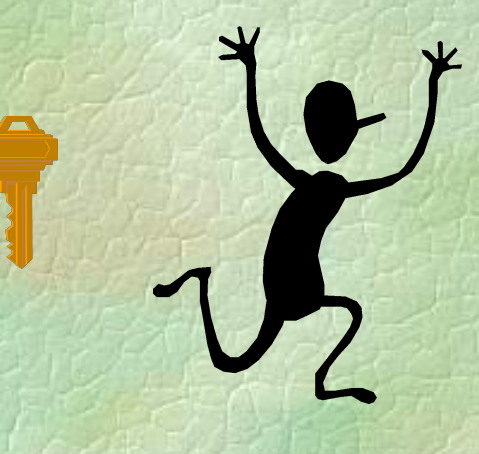

**SSHD**

**Ключ пользователя**

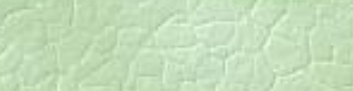

**Ключ демона**

## **Ключ сервера**

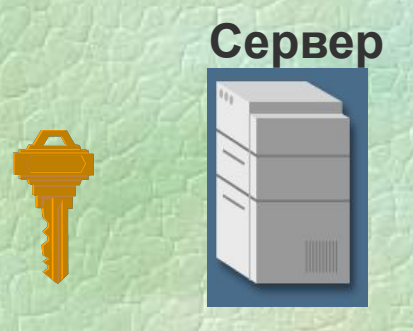

**Ключ узла - сервера**

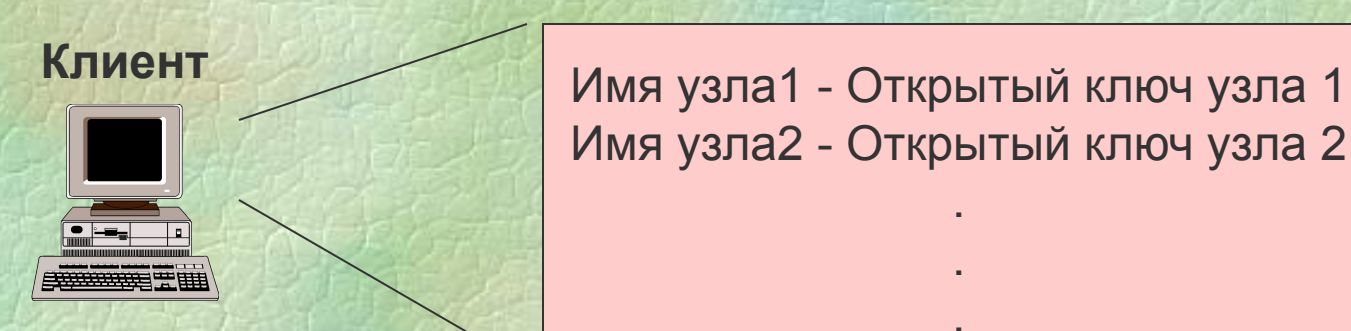

Имя узла2 - Открытый ключ узла 2

.

.

.

## **Ключ сервера**

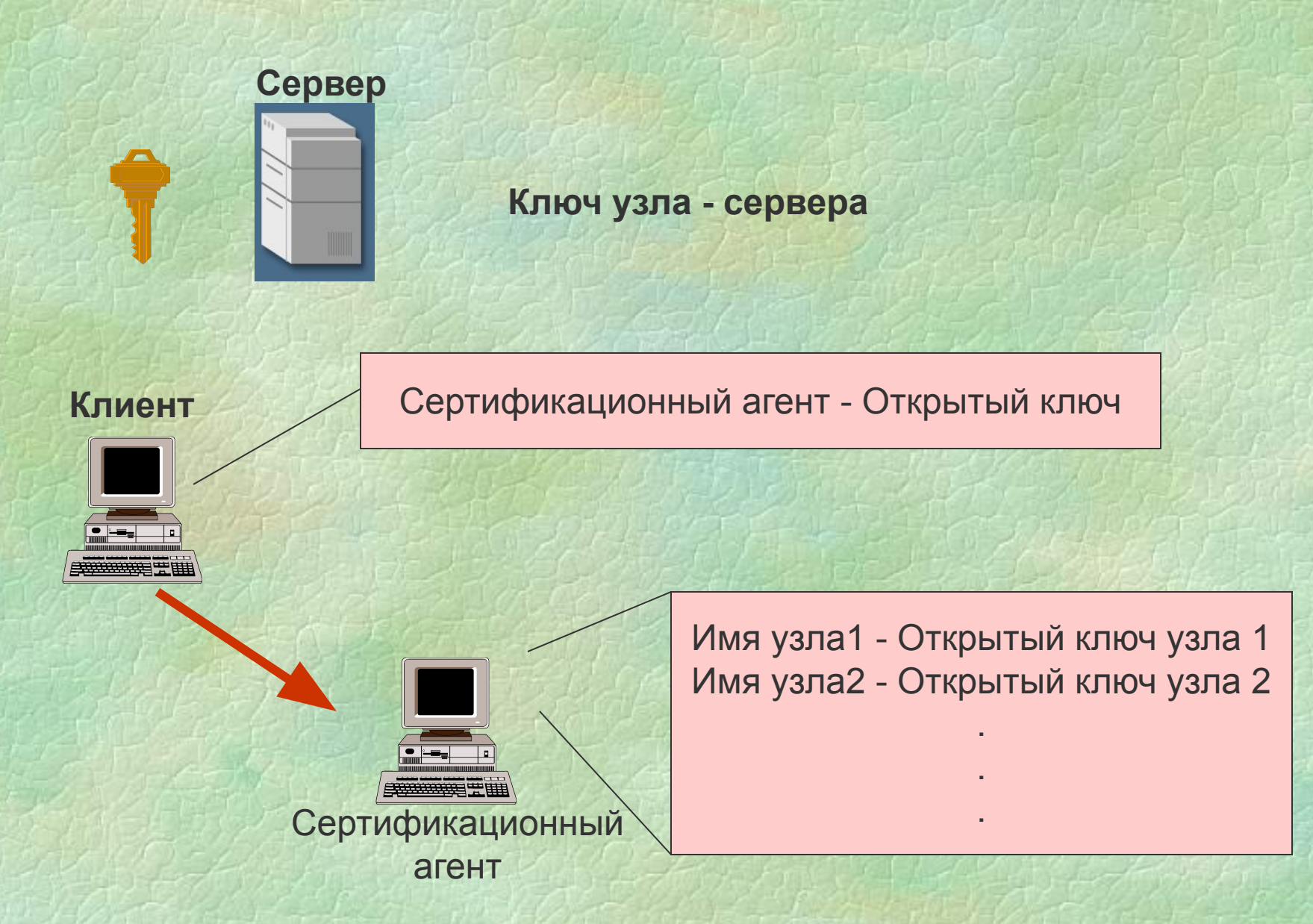

#### **Установление соединения**

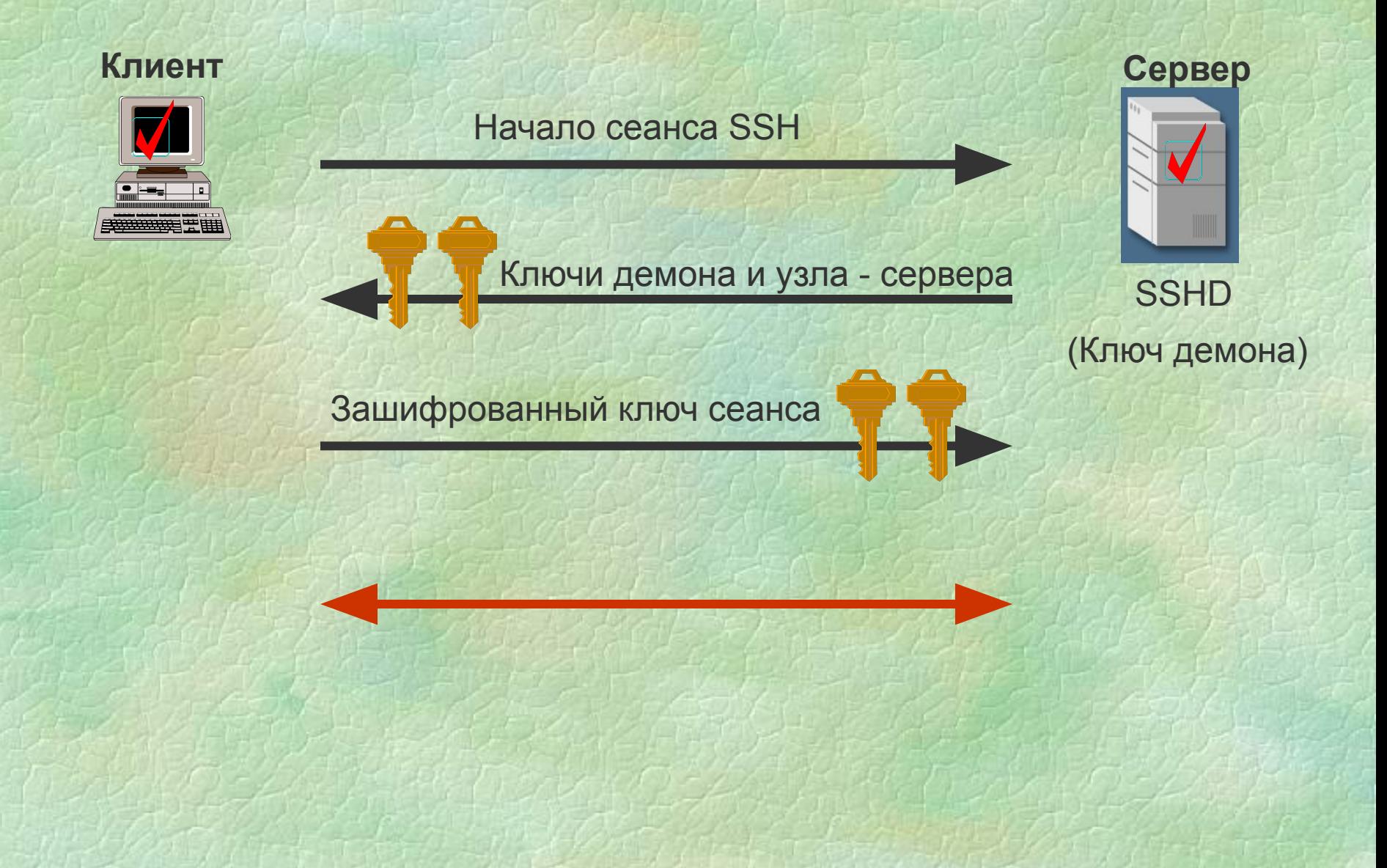

## **Практическая работа 15**

**Работа с протоколом SSH**